## **Inline Edit Configuration Options**

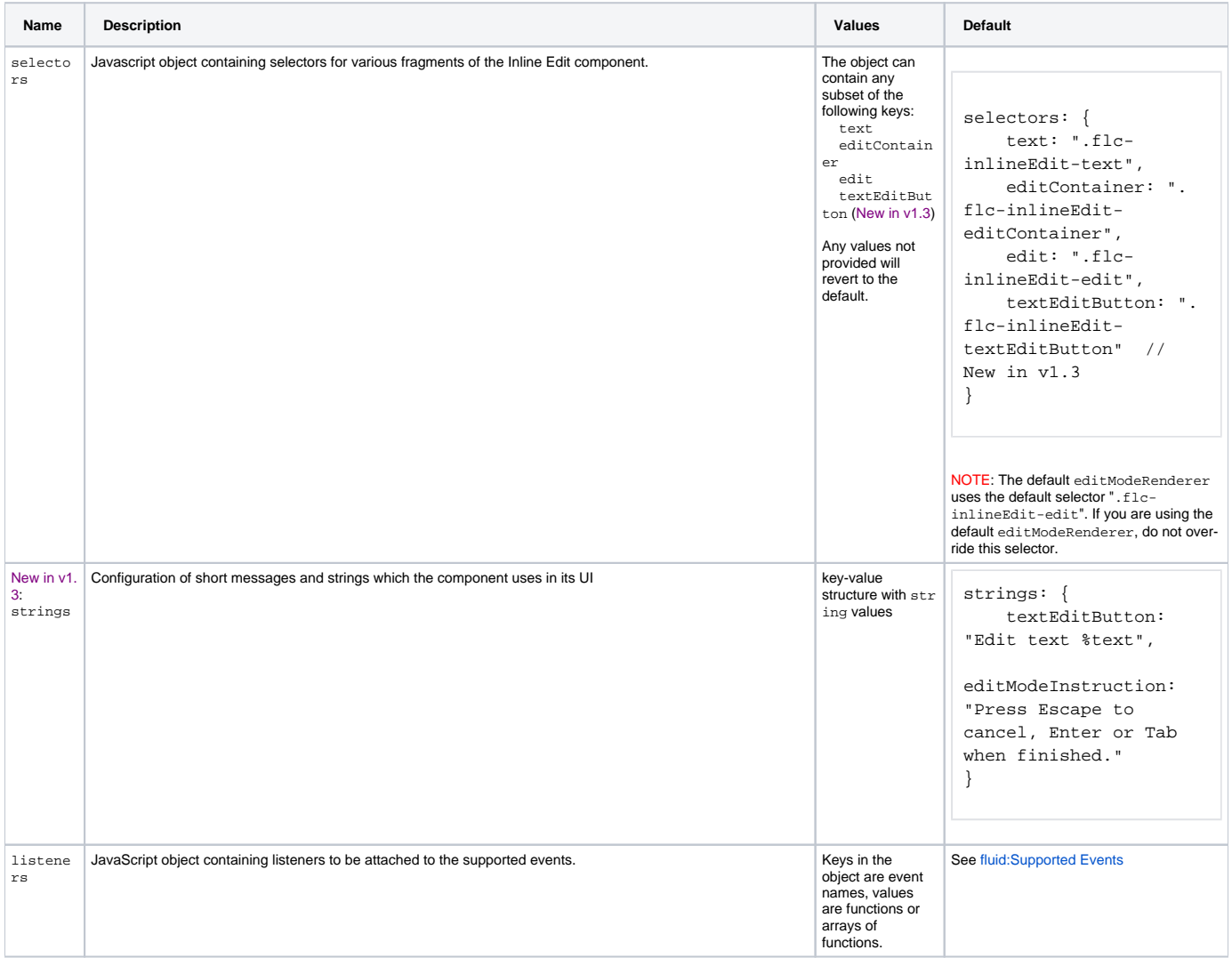

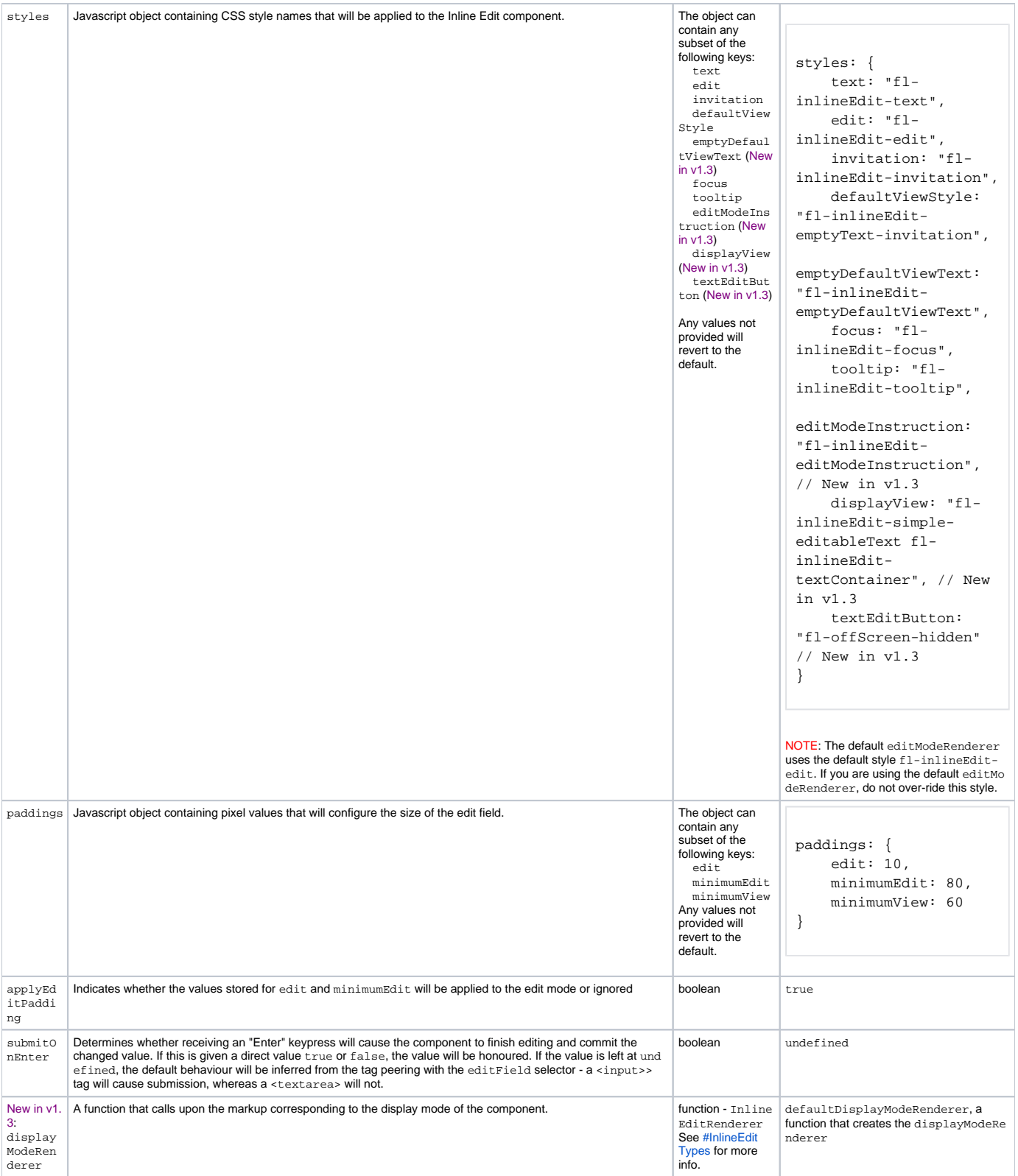

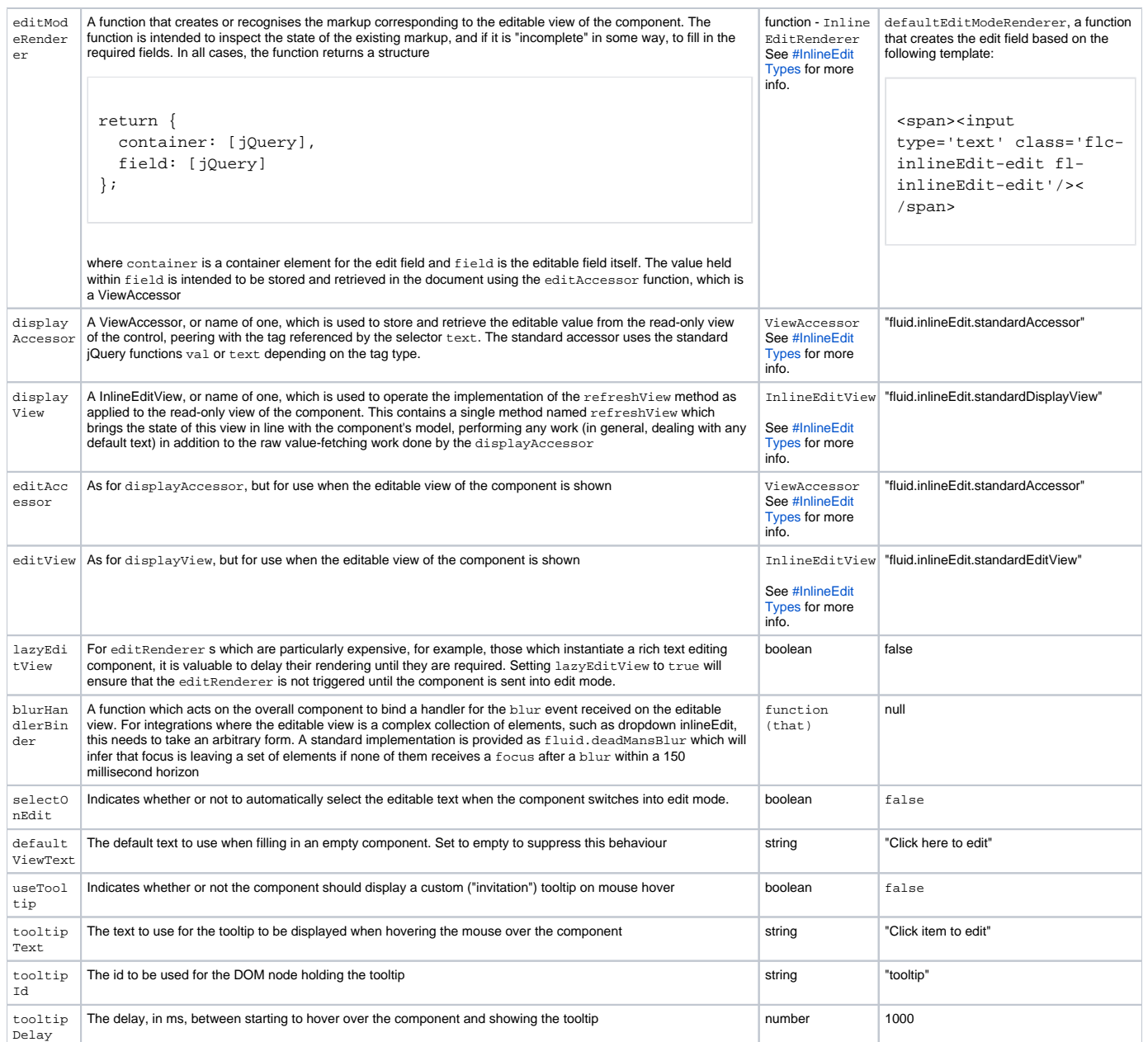

## **Additional options for Multiple Inline Edits**

The options for the creation of multiple Inline Edits are the same as those for the creation of a single Inline Edit, with the addition of a selector for identifying the editable elements. The default selector is defined as follows:

```
selectors: {
     editables: ".flc-inlineEditable"
}
```
## <span id="page-2-0"></span>InlineEdit Types

Several of the InlineEdit configuration elements make use of various "Implicit" or "Duck Typed" objects which have particular structures or signatures.

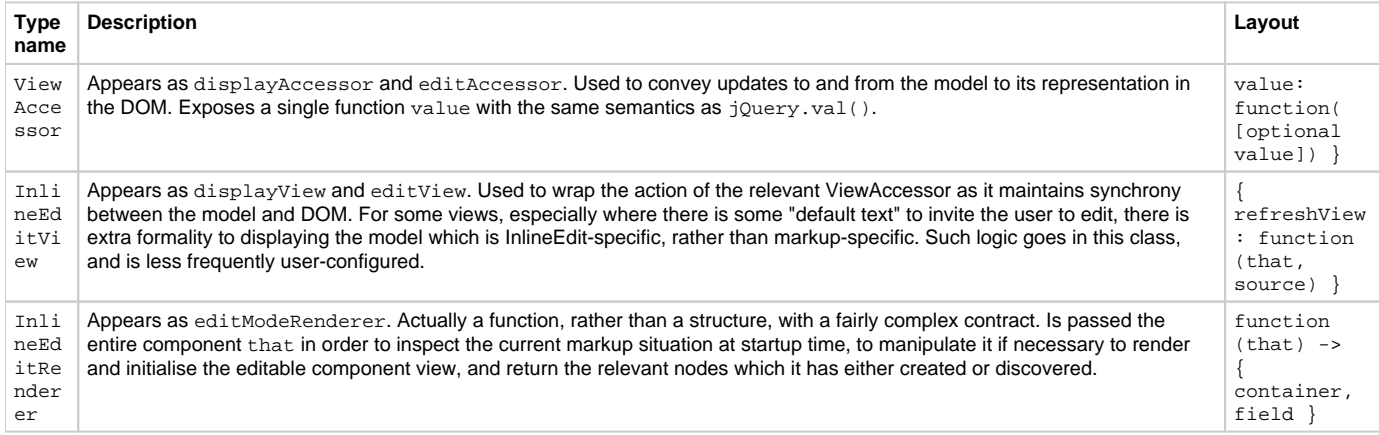